## **Issue #139**

Did we decide to exclude the links and references to the GitHub repository from the old system? The first screenshot is of the newer one, while the second is the older version.

## **GOSQAS Asset History Tracker**

.<br>The Global Open Source Quality Assurance System (GOSQAS) provides the opportunity to create truthful, transparent documentation via our open source provenance tracker, Global Distributed racking (GDT). Designed specifically for low-resource settings, GDT allows anyone with simple website access to securely record their project data. Our development philosophy of "Trust Through ransparency" (TTT) encourages better global communication within diverse communities- to include humanitarian response, open source hardware, and scientific research,

The Global Open Source Quality Assurance System (GOSQAS) provides the opportunity to create truthful, transparent documentation via our open source provenance tracker. Global Distributed Tracking (GDT). Designed specifically for low-resource settings, GDT allows anyone with simple website access to securely record their project data. Our development philosophy of "Trust Through Transparency" (TTT) encourages better global communication within diverse communities--to include humanitarian response, open source hardware, and scientific research. For more information, please see our Github repository.

Please see the Sample Devices page to see how the GOSQAS Asset Provenance Tracker works.

Since users no longer have access to the list of sample devices, it's challenging to view the devices that have already been created. I propose offering users the option to create containers and devices in either a public or a private domain. The public domain would cater to less sensitive information, like tracking the amount of trash collected, while the private domain would accommodate more confidential and higher-priority devices. For instance, those used for communication in critical contexts like in Ukraine.

Neither the old nor the new system incorporated this feature, but I suggest implementing an "on-hover" effect. This feature would allow users to learn more about specific keywords used within the context of the system, such as "device," "keys," "container," "reporting key," "container group," and so on.

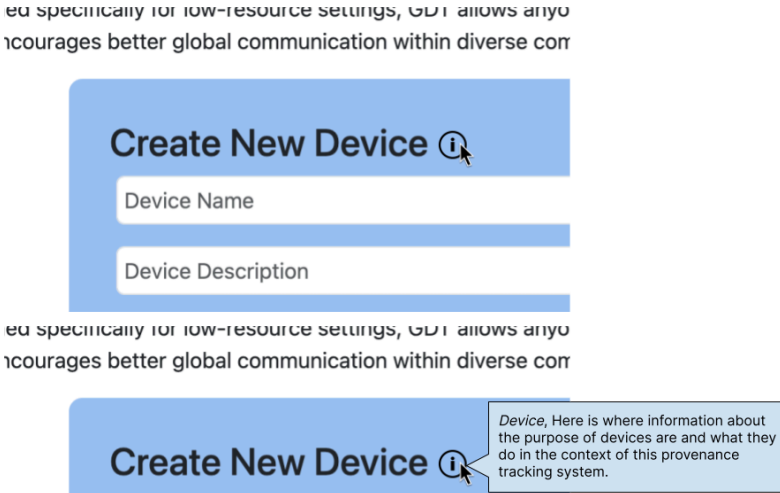

**Device Name** 

**Device Description** 

The 'Submit' and the 'Create Container Group' buttons don't stand out as much as they did before. Also, they lack styling.

The white text on a dark background for the div elements for creating new devices and containers looks more professional than black text on color backgrounds.

Soemthing similar to the following (the following is an altered version of the old GUI):

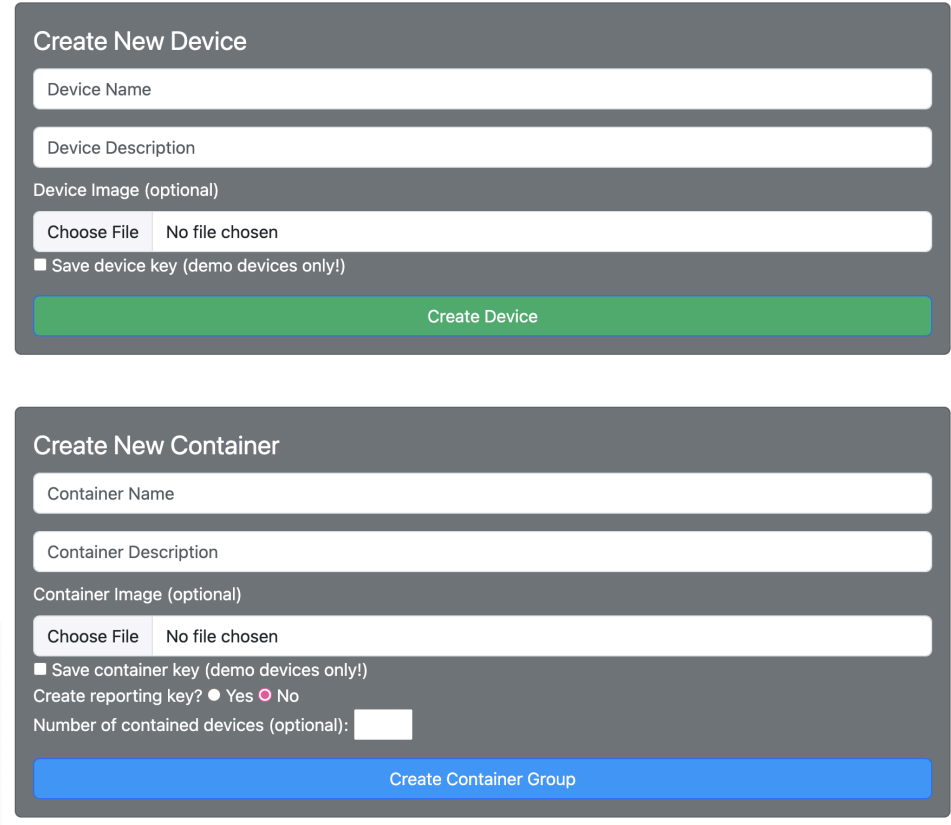

Additionally, the submit button to create a new device is just called "Submit," while to create a new container, it is called "Create Container Group." I think they should kind of mirror each other and not be differing in that way. Either both "Submit," or one "Create Device," the other "Create Container Group."

## **GOSQAS Asset History Tracker**

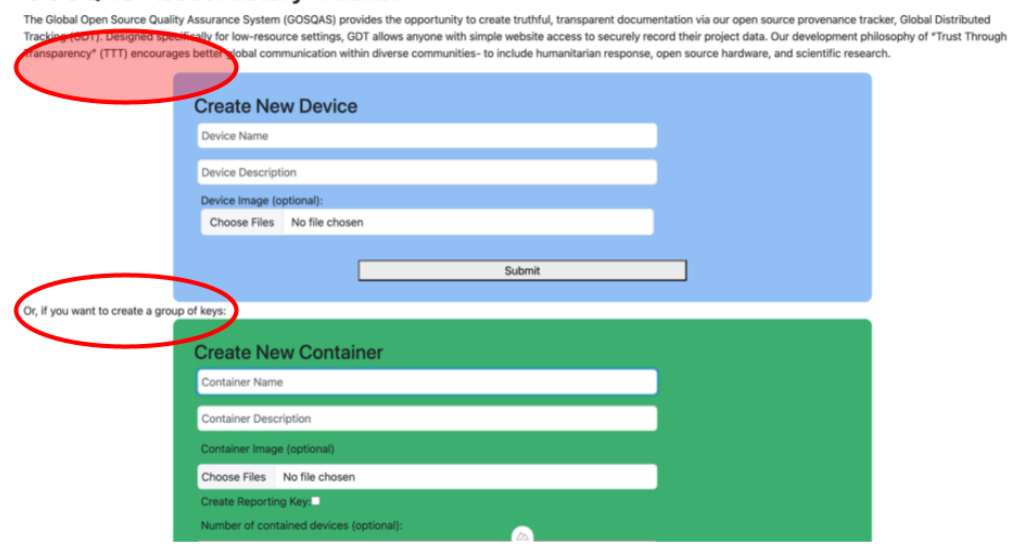

To make it more uniform, we can write before the Create New Device, "Create a tracking system and track a new device:," for example.